## **Adobe Photoshop 2020 (version 21) Download Serial Number Full Torrent Activator WIN + MAC 2023**

Installing Adobe Photoshop and then cracking it is easy and simple. The first step is to download and install the Adobe Photoshop software on your computer. Then, you need to locate the installation.exe file and run it. Once the installation is complete, you need to locate the patch file and copy it to your computer. The patch file is usually available online, and it is used to unlock the full version of the software. Once the patch file is copied, you need to run it and then follow the instructions on the screen. Once the patching process is complete, you will have a fully functional version of Adobe Photoshop on your computer. To make sure that the software is running properly, you should check the version number to ensure that the crack was successful. And that's it you have now successfully installed and cracked Adobe Photoshop!

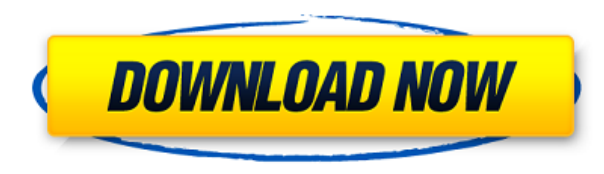

My apologies if this is a bit hot off the press, but I wanted to at least get this out there and get some feedback. As always, these are my personal impressions and this is not an official review. Any and all feedback is appreciated. When a reviewer commented on my earlier review of the Photoshop C:2015— "Adobe Photoshop Review: Adobe Photoshop C:2015—Windows and macOS" —on this blog, I never responded because I do not do reviews of software for other companies. I realize that I've been interviewed about Lightroom and Photoshop in the past and I never did any kind of post-publication, "official" review. This time, however, it just didn't feel right to keep silent and leave things as they are. This is probably a good thing, because I do not want anyone to ever think that I have been some kind of Photoshop company spy registered under an assumed name to write negative reviews. This is high school all over again. In fact, this is even worse, because I am in my late twenties, technically a "senior" writer in this venue at the print PCMag.com and a freelancer contributor to this publication, not a teenager. I have always felt that speaking up and sharing my opinion is my own personal birthright. It is one of the reasons why I started this blog in the first place. Now that I've gotten into the habit of doing reviews, I am going to continue to keep doing it. I also am going to use this opportunity to formally request that I be given a review flag to review third-party products that I like. My sense is that I am unlikely to encounter any company that wouldn't appreciate my feedback, yet I still choose to do things on my own. I believe that in an era of open source, independent reviews, it is high time we also had the *ability* to offer this kind of review to those who work with third-party software.

## **Adobe Photoshop 2020 (version 21) Full Version PC/Windows {{ latest updaTe }} 2022**

Being equipped with Photoshop allows our team to add whatever artistic or image-editing features are needed to a photo or web page, regardless of platform. This is what we mean when we say you can create content directly on your phone or tablet using the tools in Photoshop. **What It Does:** Using Flash Fill builds the Gradient tool and Fill tool functionality into your browser. This means you can create a gradient or pattern no matter where you're creating your graphic on the web and it automatically gives you a way to complete the process. If you're working on a mobile device, you can use Flash Fill to get the job done. The outlined versions in the shape layer types have far greater detail. The outline provides a much more clear and prominent definition of the shape whose size of the outline stroke varies the thickness of one layer. When you make an outline of a shape, it doesn't break the original layer. This shape is developed using the shape layer. This will not just give the look of shading. It will also allow you to create individual shapes, and you can place them anywhere you like. The shape layers in your document that are not part of the outline has a distinct edge that automatically closes the shape. This is accomplished with the Rectangle tool. When you draw a rectangle with the rectangle tool on the shape layer, it will not break the original layer. You can create a shape with the pathsettings to be drawn line using the shape layer. e3d0a04c9c

## **Adobe Photoshop 2020 (version 21) Download Product Key Licence Key X64 2022**

In this digital photography book, you will be introduced to Photoshop CS5, where it includes improved features that help you to work more efficiently, speed up your workflow, and get the result you need sooner. These and many other new features will enable you to improve the way you work in Photoshop. The ability to adapt and upgrade is integral to the success of Photoshop, which at its core is a powerful application used by designers, photographers, and graphics professionals from all walks of life. This book is designed to help you get up and running with the new Photoshop CS5 features with an emphasis on the major improvements and workflow improvements (especially those affecting speed and efficiency), as well as some of the new features to watch for. We'll also highlight back-of-the-envelope suggestions for some of the new features that are still potentially in development. Use layered Photoshop file formats to make your workfiles look and behave like an illustration, including your own artwork. More importantly, you can now visually edit out layers in Photoshop CS5 with a new visibility-based editing tool. But beware—this can be a dangerous feature as image layers can have effects that are hard to control, and it's not registered in many other programs. The Preview Image has been completely revamped in Photoshop CS5. Now you can create and revise your images without pixel-level editing. New features will make it easy to preview camera, projector, inkjet, and silver halide (SLR) images on any scale just by dragging them into your photo document. Plus—you can control the look of the Preview Image, and set smart display options that work the same way they do in other Adobe applications.

transparent gradient photoshop download gradient tool photoshop free download skin tone gradient photoshop download photoshop 7 gradient free download silver metal gradient photoshop free download download golden metal gradient photoshop maroon gradient photoshop free download photoshop gradient maps download download gradient photoshop merah putih metal gradient photoshop free download

Photoshop is one of the best photo editing software. It is a major and powerful photo editing program. It offers lots of features and tools for retouching, editing, and enhancing digital photos and images. It helps in editing, retouching, and creating photographic effects. Photoshop is a big image editing software. This program helps in redrawing digital photos, images, and graphics. It has a right-click menu. There is also a significant photoshop shortcut key. Photoshop CC is a powerful and professional photo editing software. It is powered by scalable vector graphics to allow complex 3D elements and offers group and blend modes. It is very easy to use and has a graphical user interface. The next major new features for Photoshop Elements (.) are Realistic Shadows and Neon in scenery mode, a new Pen Tool for tweaking topology and inking artboards, warping photos with Warp Stabilizer and setting your own custom photo effects with Presets. The top of the stack will be a new way to format, called New Artboard. This is a way for you to set artboards that are actually a set of assets such as photos, drawing, or vector shapes. It will let you set the file system and embed it into the document. Then you can draw over the bunch and edit and see the new shape as if you were viewing it in the Property panel. The Artboard will show up as a selection in certain areas, and double click will roll the shape into its default rectangle! With the latest update to Photoshop (2020), you can tag your files, use sublayers, and create a new

browser window from a saved location. You can now assign your layers to groups so you can save and reorder layers. You can use the Layers panel to select layer groups you've created and put layers into groups. You can then explore the layers in groups, and even make group-specific adjustments. Simply, the Layers panel helps you organize your work more

If you're looking to edit, automate and manipulate raw digital images, then Photoshop is the software for you. At the same time, however, it will be difficult for you to master Photoshop if the software isn't used professionally. For new and amateur users, Photoshop Elements is a much better option than Photoshop. It is significantly less powerful and is easier to use. For casual users, Photoshop Express is the simplest way to reach the software's Image Editor or Photo Editor functions (Opens in a new window). It's also much more affordable—Adobe Photoshop Elements is around \$40 whereas essential Elements is free of charge. Please, remember, if you're looking for an image editing professional software, you need a specialized, professional edition of Photoshop Elements and Photoshop. It's also a good idea to get a Mac in any event, if you have a Mac at home, given the capacity of the software to benefit from an internal Apple Silicon. Typically, after we have uploaded photos, we want to edit them. There are no limitations to creativity, but sometimes we want to preserve our artistic creation. That is where a layer manager would be useful. Adobe Photoshop CS6 has new Save for Web and Devices tools in the Layers panel. The Save for Web and Devices tools makes web-ready images and optimize them for use on the web without compromising the image quality. You can also export images to the Web and save them in the following formats: JPEG, WebP or PNG-8. For mobile device images, you can save them as PNG-24, JPG, WebP or JPEG, and the files can be sent to the device or saved to the device.

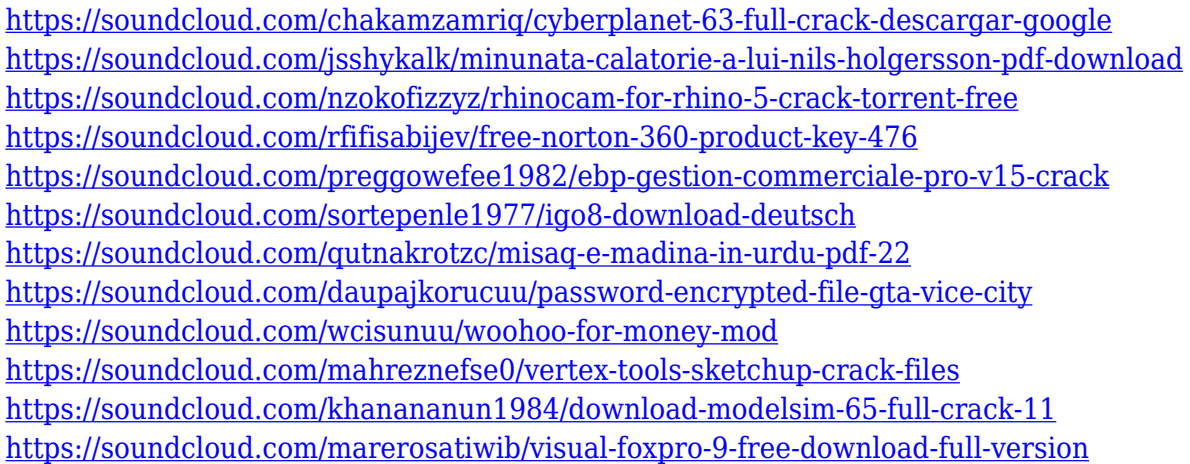

The big difference in Photoshop from Photoshop Elements 6 is that Photoshop has more advanced capabilities for professional users. Also, the Mac version of Photoshop was released in 1987, while Elements came out in 2001. Photoshop is available for Macintosh as well as for Microsoft Windows, and it comes on a CD or a DVD. Photoshop is available for downloading, and if you purchase it through Adobe or a retailer, you also get access to online support and other goodies. Photoshop supports many file formats, such as PICT (icons), JPEG (compressed image format), TIFF (color, monochrome and gray scale), and PNG (a lossy compressed format for images). The eponymous Photoshop is the largest and most powerful of the popular image editing programs

from Adobe. Photoshop, often simply referred to as "PSD," is the name of the original image editing program developed in the late 1980s by its creators, Thomas and John Knoll, at their California based Creative Labs color and imaging software company and their Wacom graphics tablet company. Photoshop was originally released for Macintosh in 1987, followed by its Windows port in 1990. Photoshop CC 2015 is the next generation of the widely used and arguably best photo editing software available. While it's still a huge update from CS6, it actually adds things like multi-camera RAW editing, delightful touch-up tools, and innovative ways to crop, transform, and adjust photos.

However, if you're ready to step up to the next level you can check out the previous versions of Photoshop. These include Photoshop CS6, Photoshop Elements 12, and Photoshop Aperture. Each of the three are organized by focus and available for purchase individually.

<http://doctordefender.com/download-free-adobe-photoshop-product-key-free-registration-code-2022/> <https://citywharf.cn/free-adobe-photoshop-express-download-for-pc-windows-7-best/> <https://ibipti.com/download-free-lens-flare-photoshop-better/> <https://theferosempire.com/?p=25436> <http://tourntravelplanner.com/wp-content/uploads/2023/01/Download-Phn-Mm-Photoshop-Cs2-TOP.pdf> [https://www.place-corner.com/photoshop-oil-paint-filter-free-download-\\_best\\_/](https://www.place-corner.com/photoshop-oil-paint-filter-free-download-_best_/) <https://bloomhomeeg.com/wp-content/uploads/2023/01/vinkar.pdf> <http://doctordefender.com/use-photoshop-cs6-online-free-without-download-fixed/> <http://dreamzhunt.com/photoshop-color-style-download-hot/> https://lagaceta.montehermoso.com.ar/advert/photoshop-download-crackeado-64-bits-2020-\_exclusive\_/ [https://openaidmap.com/download-photoshop-2021-version-22-3-1-activation-code-with-keygen-windows-10-11-u](https://openaidmap.com/download-photoshop-2021-version-22-3-1-activation-code-with-keygen-windows-10-11-update-2022/) [pdate-2022/](https://openaidmap.com/download-photoshop-2021-version-22-3-1-activation-code-with-keygen-windows-10-11-update-2022/) <https://plodovizemlje.com/download-adobe-photoshop-cs6-full-version-32-bit-extra-quality/> <https://assetrumah.com/can-we-download-photoshop-in-windows-7-2021/> <https://autko.nl/wp-content/uploads/2023/01/Gradient-Overlay-Photoshop-Free-Download-TOP.pdf> <https://www.jcca.biz/wp-content/uploads/2023/01/lavchan.pdf> [https://www.kacepma.org/wp-content/uploads/2023/01/Gujarati\\_Font\\_For\\_Photoshop\\_Free\\_Download\\_NEW.pdf](https://www.kacepma.org/wp-content/uploads/2023/01/Gujarati_Font_For_Photoshop_Free_Download_NEW.pdf) <https://www.carmarthendragons.co.uk/wp/advert/photoshop-cc-2015-licence-key-win-mac-2023/> <http://archlooks.com/wp-content/uploads/2023/01/xiliphil.pdf> <https://72bid.com?password-protected=login> <http://someuae.com/wp-content/uploads/2023/01/phylern.pdf> <https://www.mein-hechtsheim.de/advert/photoshop-cs3-kostenlos-download-deutsch-vollversion-free/> <http://pantogo.org/2023/01/01/download-lens-flare-pack-for-photoshop-updated/> <https://www.hhlacademy.com/advert/photoshop-cc-2018-version-19-serial-key-licence-key-windows-x32-64-2023/> <https://shopigan.com/download-photoshop-2021-version-22-4-hacked-windows-x32-64-2022/> [http://hudginsenterprises.com/adobe-photoshop-latest-version-software-download-\\_\\_exclusive\\_\\_/](http://hudginsenterprises.com/adobe-photoshop-latest-version-software-download-__exclusive__/) [https://entrelink.hk/political/download-free-adobe-photoshop-2021-version-22-product-key-full-3264bit-new-2023](https://entrelink.hk/political/download-free-adobe-photoshop-2021-version-22-product-key-full-3264bit-new-2023/) [/](https://entrelink.hk/political/download-free-adobe-photoshop-2021-version-22-product-key-full-3264bit-new-2023/) <https://firstlady-realestate.com/2023/01/01/download-photoshop-cs6-full-version-bagas-better/> <https://superstitionsar.org/download-photoshop-7-0-for-free-full-version-verified/> <https://sasit.bg/wp-content/uploads/2023/01/gratbra.pdf>

[https://fullrangemfb.com/wp-content/uploads/2023/01/Icone\\_Photoshop\\_Download\\_Free\\_BETTER.pdf](https://fullrangemfb.com/wp-content/uploads/2023/01/Icone_Photoshop_Download_Free_BETTER.pdf)

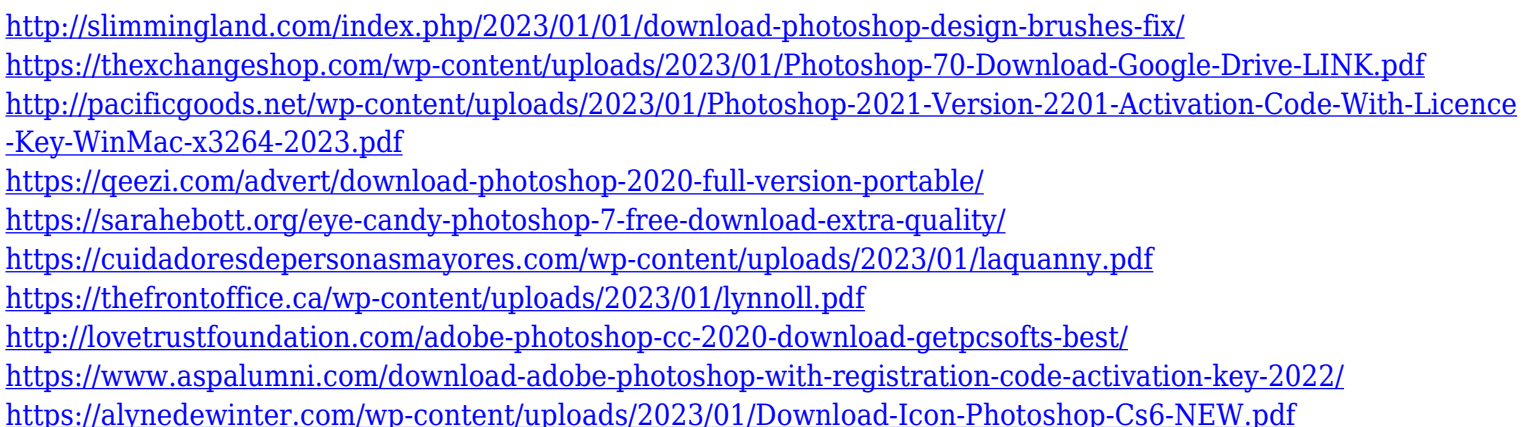

A desktop publishing tool, Adobe InDesign is a strong competitor to the likes of Microsoft Word. It lets you create print newsletters, messages, brochures, books, magazines, etc. It has a large collection of fonts that match even the most intricate designs. Adobe Photoshop Lightroom is a piece of software that aims to make your photo workflow easy and convenient. This is the place where you store all your images in the cloud and access them to manipulate them to the maximum. With its smart follow-ups, you can easily find your lost file. Adobe Dreamweaver is a media and web design application. It delivers a streamlined way to build websites – with most important features covered in just one interface. You can also use CSS and HTML without having to look into an external coding editor. The much-loved Photoshop is the best software, capable of transforming the quality and quantity of personal and professional images and productions. It is the wonder tool that can create portraits, layouts, sketches and many more. As the software is designed mostly for the professionals, it has many features to complement the software and provide amazing SVG Services. Most of the Photoshop features on this list are the essential and powerful features that every user needs. If you think that your laptop is somehow responsible for your avatar, think again! Spending too much time on browsing the Internet may be contributing to your obesity. You may need a desktop or laptop of your own! It can give you sufficient space to browse and do other activities on it, so that you can keep yourself busy. And along with this, it will help you to gain the necessary skills for being a successful designer or developer.